## ARCHITETTURA DELL'ELABORATORE

Simone Bini & Nicolò Ricchetti —---------------------------------------------------------

Cominciamo questa attività con lo svitare le 3 viti del pc desktop denominato "Gateway Ds10 Pdce5700" e, una volta rimossa la copertura, osserviamo ed

esaminiamo i suoi componenti hardware.

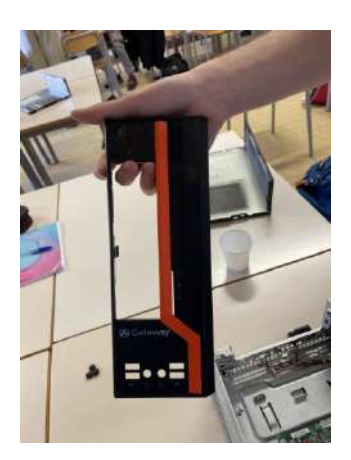

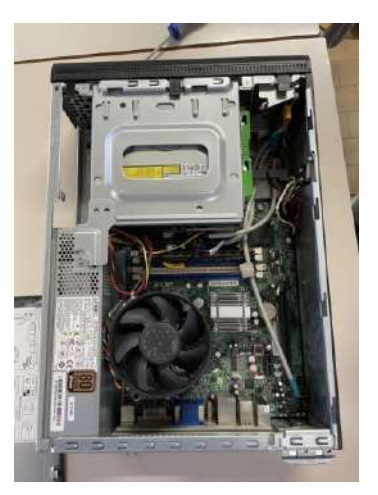

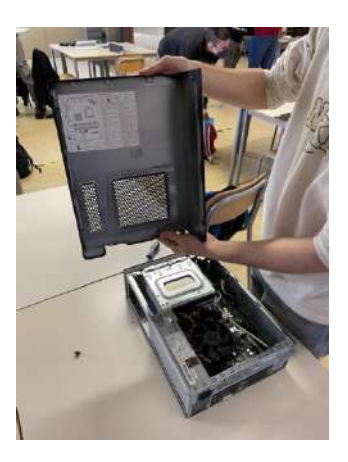

## Proseguiamo con la rimozione dei vari componenti al suo interno:

Il primo componente che andremo a rimuovere è il dissipatore ovvero il dispositivo che, tramite l'aiuto ausiliario della pasta termica, funge da raffreddatore per la CPU, esso è stato rimosso tramite lo svitamento di 4 viti e la successiva disconnessione del cavo di alimentazione posto sulla *scheda madre*.

Ne esistono due tipologie:

- Dissipatore a Liquido, utilizza un liquido radiante che grazie al radiatore viene ciclicamente raffreddato.
- Dissipatore ad Aria, utilizza una ventola per disperdere il calore che il processore trasmette al radiatore.

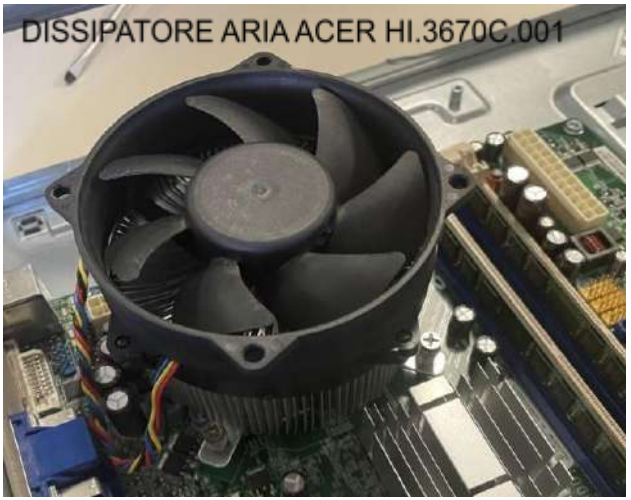

Il secondo componente che abbiamo rimosso è il *disco fisso* unito al *lettore CD-ROM*, anch'essi sono stati rimossi dopo lo svitamento di 3 viti e la successiva disconnessione di due tipi di cavi ognuno, ovvero il cavo di alimentazione e il cavo SATA, cavo necessario per far sì che i dati siano accessibili dall'elaboratore.

Il CD-ROM, è un dispositivo utile per leggere il contenuto dei DVD e dei CD, quali possono contenere file di installazioni, giochi, film, canzoni ecc.

Il rilievo in alto a sinistra rappresenta la memoria massa che può essere di due tipi:

HDD 320GB WD3200BEKT

- *HDD* (*Hard Disk Drive*), è un tipo di memoria di massa che prevede il salvataggio dei file su un disco rigido tramite un laser posto su una testina.
- *SSD* (*Solid State Drive*), è un tipo di memoria di massa che prevede il salvataggio dei file su una memoria solida senza la necessità di parti meccaniche.

Il terzo componente che abbiamo rimosso è la *CPU* (*Central Process Unit*) o anche chiamato processore, esso è stato rimosso dopo aver svitato il dissipatore e aver aperto il socket dove era contenuta con annessa pulizia con alcool isopropilico per rimuovere la *pasta termica* (essa serve per evitare un eccessivo surriscaldamento della *CPU*.

La CPU, è quel dispositivo che svolge tutte le operazioni di calcolo all'interno del nostro elaboratore, essa si divide in 3 parti principali:

- *CU* (*Control Unit*): è quella parte del processore che preleva istruzioni e dati dalla memoria centrale, decodifica le istruzioni e le invia all *ALU.*
- *ALU* (*Arithmetic Logic Unit*): è quella parte del processore che è responsabile all'esecuzione di operazioni aritmetiche o logiche.
- *Registers*: è quella piccola parte del processore che contiene tutti i registri necessari a farlo funzionare.

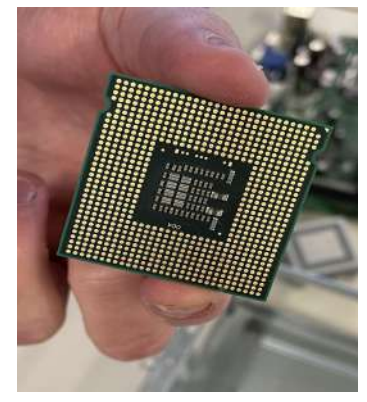

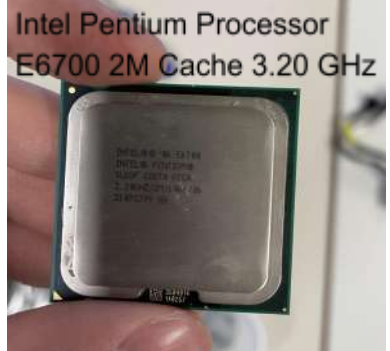

Il quarto componente che abbiamo rimosso sono i due banchi di *RAM* da 2 giga l'uno di tipo DDR3, esse sono state entrambe rimosse tramite l'abbassamento di due pin di plastica che poi ne hanno favorito l'innalzamento e quindi la rimozione.

La RAM (*Read And Memory*), è un tipo di memoria volatile, ciò significa che una volta che il nostro elaboratore viene spento tutti i dati al suo interno vengono cancellati, contiene i programmi in esecuzione e i loro dati, è una memoria sia di lettura che di scrittura, ed è una memoria molto veloce in termini di scrittura e lettura dei dati.

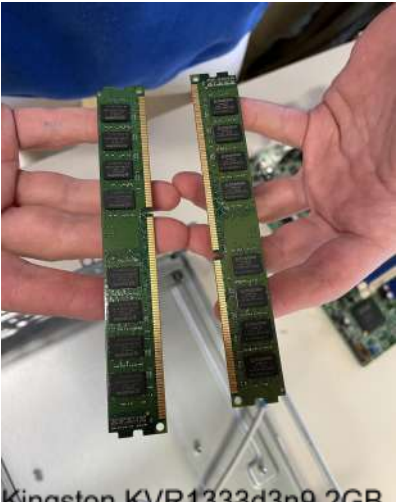

Kingston KVR1333d3n9 2GB

Il quinto componente che abbiamo rimosso è *l'alimentatore* fondamentale per il funzionamento del computer, perché porta elettricità ad esso. Esistono tre tipo di alimentatore:

- modulare: dove possiamo scegliere quali cavi utilizzare;
- semi modulare: dove abbiamo già cavi di base, ma abbiamo la possibilità di aggiungerne altri;
- non modulare: abbiamo già cavi di base e non possiamo cambiarli/modificarli.

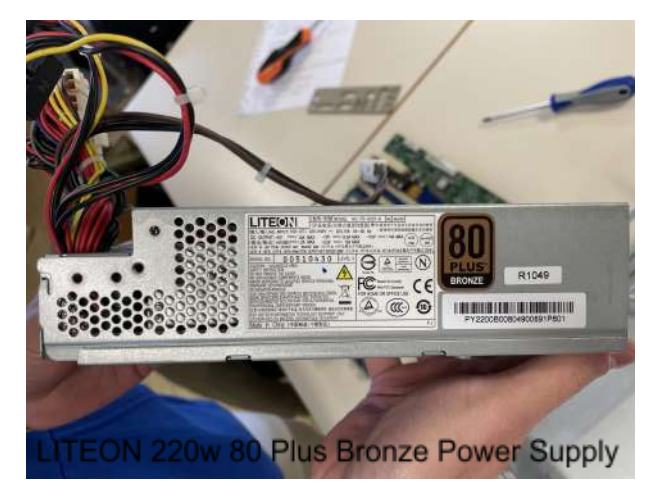

Il sesto componente che andiamo a rimuovere è la *scheda madre*.

Un circuito stampato che consente di collegare tutti i vari componenti hardware.

La scheda madre è composta da:

- Chipset: è l'insieme dei circuiti integrati che gestisce il traffico tra il processore e gli altri elementi;
- Socket: è l'area dove risiede la CPU;
- ROM: (Read Only Memory) è la memoria di sola lettura;
- Connettori: componenti elettronici che permettono alle varie componenti della scheda madre di collegarsi ad essa.

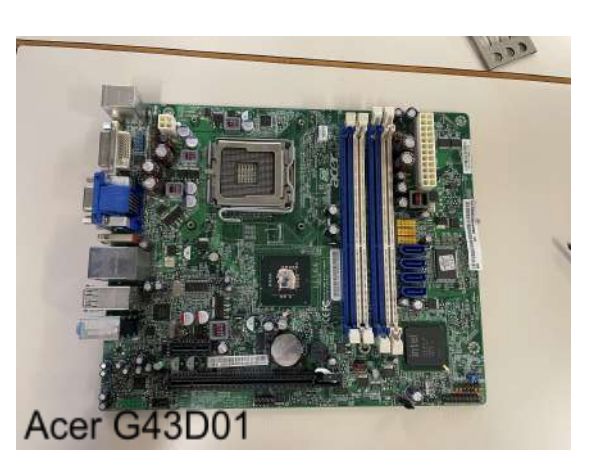

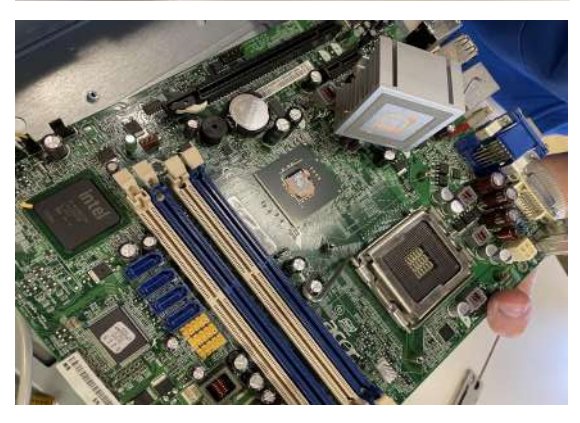

Come settimo ed ultimo componente hardware, abbiamo rimosso le *porte USB*, che hanno il compito di collegare il computer con i vari componenti di input, come mouse, tastiera, microfono,

chiavette USB e molto altro.

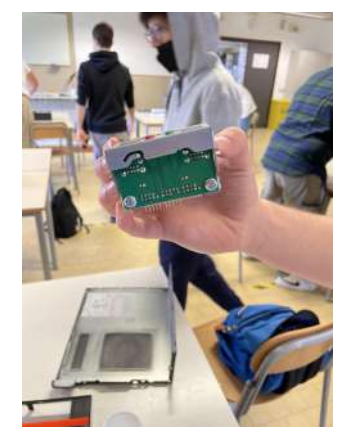

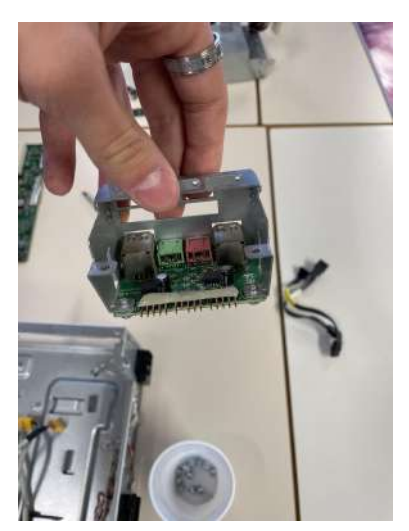

interno di una porta USB

## Conclusioni:

Dopo aver smontato tutti i vari componenti del nostro computer, ed aver scattato qualche foto per documentare l'attività svolta, riassembliamo il tutto come era prima ponendo attenzione durante l'installazione dei vari componenti affinché il pc, una volta avviato, funzioni correttamente e non avanzino viti e cavi.